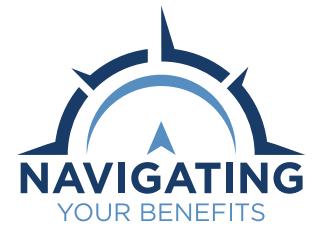

## **Designating Active Member Beneficiaries**

As a new hire, it is important for you to designate beneficiaries for your retirement account and life insurance, if applicable. Additionally, it's good practice to review and update your beneficiary information periodically, especially if you've had an important life event, like a marriage or the birth of a child. You will need to have all beneficiary information, such as full names, dates of birth and Social Security numbers. You can add or change your retirement beneficiary designations through **[Member Access](http://online.retirement.sc.gov/)**. You can add or change your life insurance beneficiary designations through **[MyBenefits](http://mybenefits.sc.gov/)**.

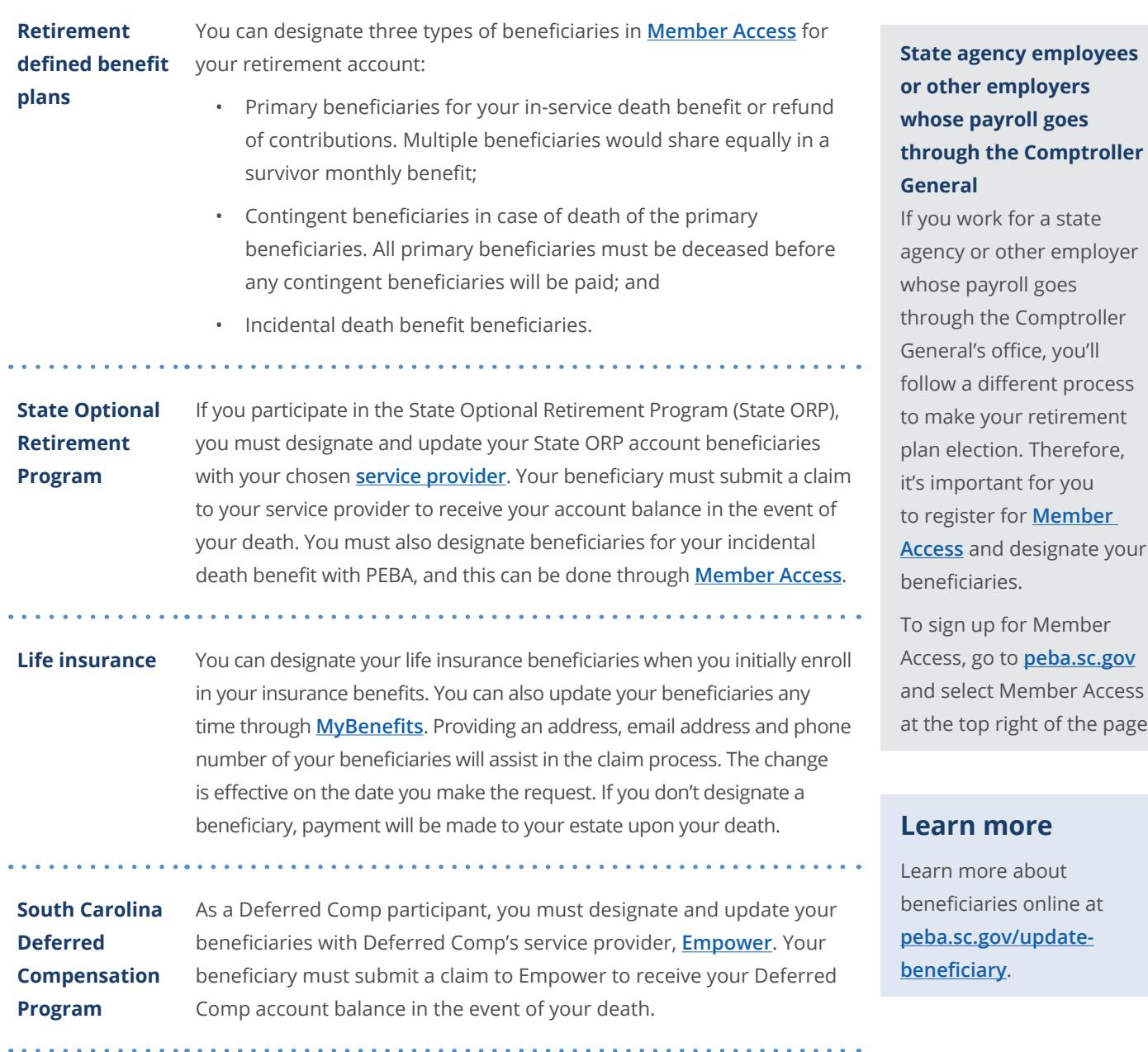

**Retirees** Retiree beneficiary designation rules and processes are different. Learn more in the **[applicable member handbook](http://peba.sc.gov/publications)** for your system.

This document does not constitute a comprehensive or binding representation regarding the employee benefits offered by the South Carolina Public Employee Benefit Authority (PEBA). The terms and conditions of the retirement benefit plans offered by PEBA are set out in the applicable statutes and are subject to change. Please contact PEBA for the most current information. The language used in this document does not create any contractual rights or entitlements for any person. SCPEBA 062024 | Expires 06302025

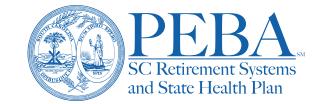

e at te-

**ptroller** 

Data classification: public information

the page.